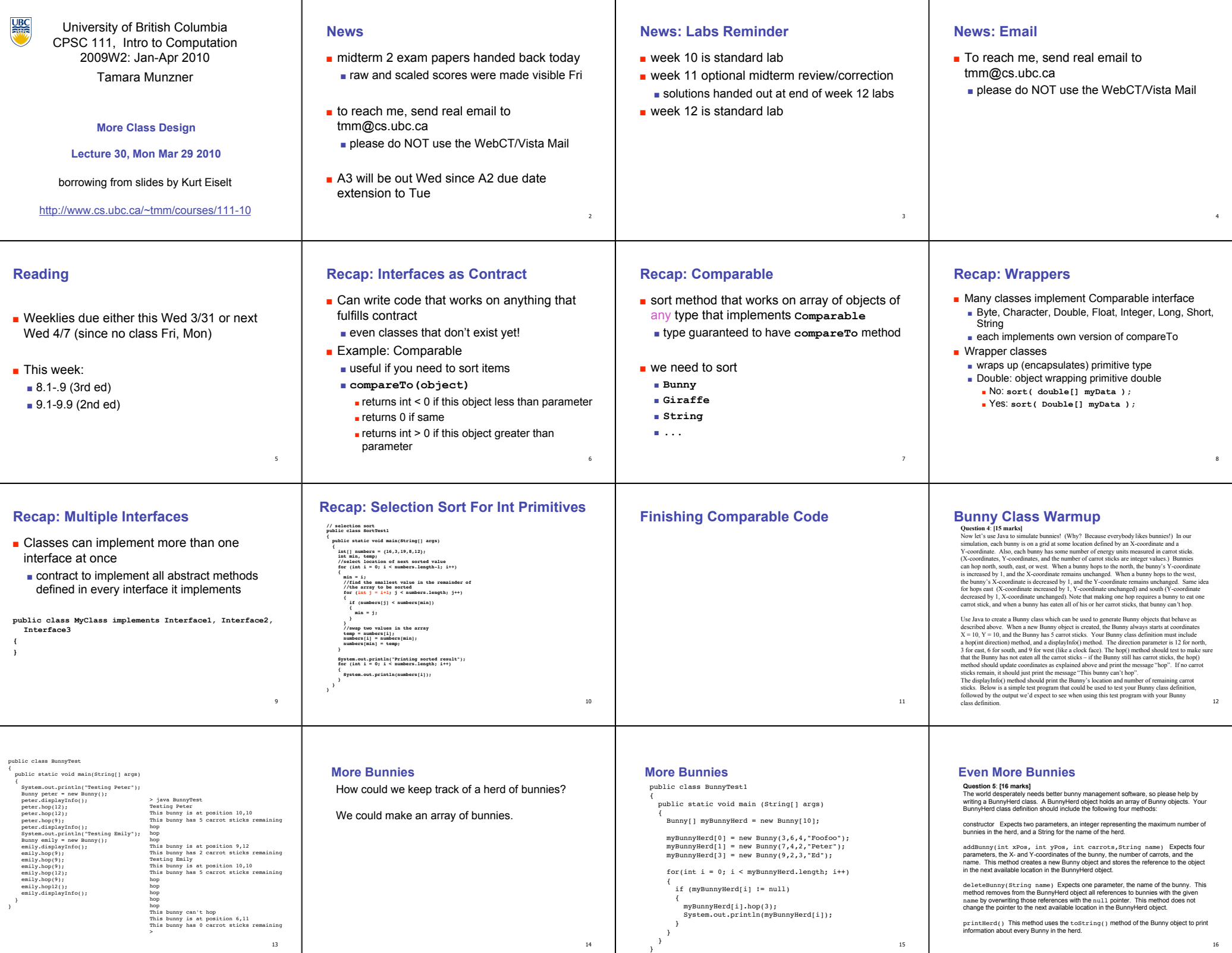

16